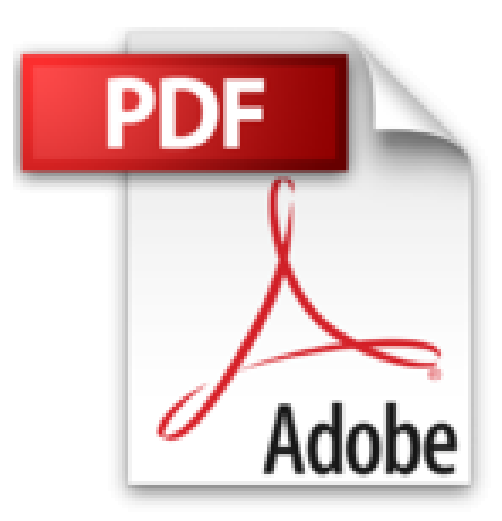

## **Données des Formules de Feuille de Calcul Microsoft Excel**

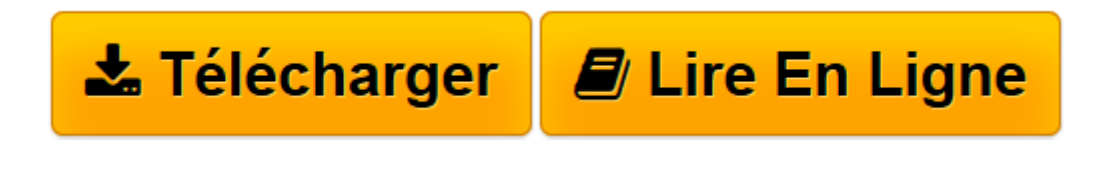

[Click here](http://bookspofr.club/fr/read.php?id=B00AHWFUW4&src=fbs) if your download doesn"t start automatically

## **Données des Formules de Feuille de Calcul Microsoft Excel**

Kenny L Keys

**Données des Formules de Feuille de Calcul Microsoft Excel** Kenny L Keys

**[Télécharger](http://bookspofr.club/fr/read.php?id=B00AHWFUW4&src=fbs)** [Données des Formules de Feuille de Calcul Microso ...pdf](http://bookspofr.club/fr/read.php?id=B00AHWFUW4&src=fbs)

**[Lire en ligne](http://bookspofr.club/fr/read.php?id=B00AHWFUW4&src=fbs)** [Données des Formules de Feuille de Calcul Micro ...pdf](http://bookspofr.club/fr/read.php?id=B00AHWFUW4&src=fbs)

## Format: Ebook Kindle

Présentation de l'éditeur

Ce livre permettra aux utilisateurs de maîtriser rapidement données des formules de Microsoft Excel: ET, CONCATENER, TROUVE, RECHERCHEH, SI, INDEX, GRANDE.VALEUR, GAUCHE, NBCAR, EQUIV, STXT, DECALER, OU, PETITE.VALEUR, SUPPRESPACE, RECHERCHEV, DROITE et ESTERREUR. Afin de créer de puissants méga-formules, qui sont utilisés pour extraire et manipuler des données sans l'aide de VBA ou des macros, les utilisateurs apprendront comment mettre une formule unique à l'intérieur d'un autre. Ce livre rend beaucoup plus facile pour les utilisateurs d'apprendre à utiliser les formules de Microsoft pour les tâches qui peuvent sembler complexes; dans certains cas, ces tâches peuvent même sembler impossibles, mais les utilisateurs deviennent maîtres de la manipulation de données et feuilles de calcul Microsoft Excel en moins de dix minutes.

La mise en page de ce livre se compose de formules accompagnées des résultats visuels et écrits; formules complètes sont affichées pour chaque exemple; ils exécutent en résultats concrets. Ce livre sera aussi familiariser les utilisateurs avec contenu déterminante, des tableaux et des variables. Présentation de l'éditeur Ce livre permettra aux utilisateurs de maîtriser rapidement données des formules de Microsoft Excel: ET, CONCATENER, TROUVE, RECHERCHEH, SI, INDEX, GRANDE.VALEUR, GAUCHE, NBCAR, EQUIV, STXT, DECALER, OU, PETITE.VALEUR, SUPPRESPACE, RECHERCHEV, DROITE et ESTERREUR. Afin de créer de puissants méga-formules, qui sont utilisés pour extraire et manipuler des données sans l'aide de VBA ou des macros, les utilisateurs apprendront comment mettre une formule unique à l'intérieur d'un autre. Ce livre rend beaucoup plus facile pour les utilisateurs d'apprendre à utiliser les formules de Microsoft pour les tâches qui peuvent sembler complexes; dans certains cas, ces tâches peuvent même sembler impossibles, mais les utilisateurs deviennent maîtres de la manipulation de données et feuilles de calcul Microsoft Excel en moins de dix minutes.

La mise en page de ce livre se compose de formules accompagnées des résultats visuels et écrits; formules complètes sont affichées pour chaque exemple; ils exécutent en résultats concrets. Ce livre sera aussi familiariser les utilisateurs avec contenu déterminante, des tableaux et des variables. Download and Read Online Données des Formules de Feuille de Calcul Microsoft Excel Kenny L Keys #ATN1UGMPSZO

Lire Données des Formules de Feuille de Calcul Microsoft Excel par Kenny L Keys pour ebook en ligneDonnées des Formules de Feuille de Calcul Microsoft Excel par Kenny L Keys Téléchargement gratuit de PDF, livres audio, livres à lire, bons livres à lire, livres bon marché, bons livres, livres en ligne, livres en ligne, revues de livres epub, lecture de livres en ligne, livres à lire en ligne, bibliothèque en ligne, bons livres à lire, PDF Les meilleurs livres à lire, les meilleurs livres pour lire les livres Données des Formules de Feuille de Calcul Microsoft Excel par Kenny L Keys à lire en ligne.Online Données des Formules de Feuille de Calcul Microsoft Excel par Kenny L Keys ebook Téléchargement PDFDonnées des Formules de Feuille de Calcul Microsoft Excel par Kenny L Keys DocDonnées des Formules de Feuille de Calcul Microsoft Excel par Kenny L Keys MobipocketDonnées des Formules de Feuille de Calcul Microsoft Excel par Kenny L Keys EPub

## **ATN1UGMPSZOATN1UGMPSZOATN1UGMPSZO**